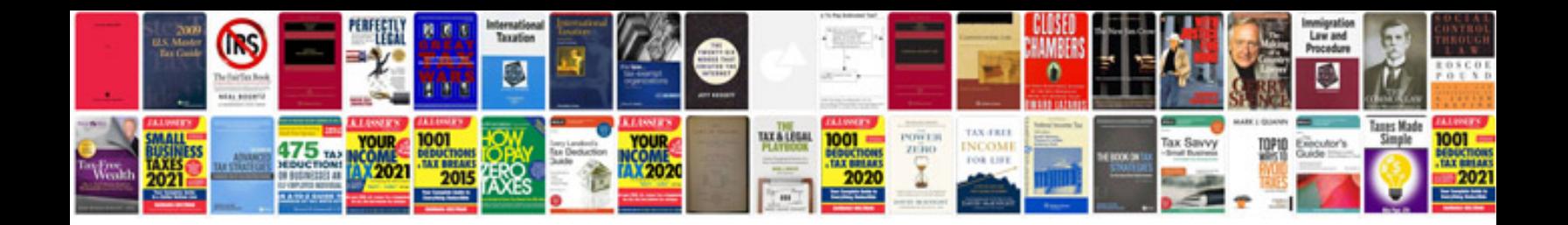

**Tds form 26as** 

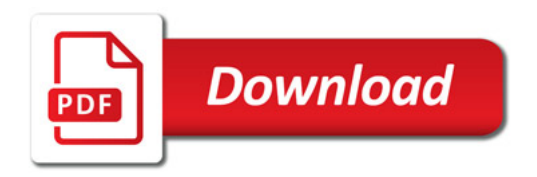

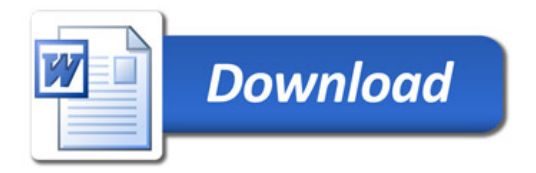